## **VADEMECUM**

### **Principi e modelli per le decisioni manageriali (PMDM) a.a. 2023-24**

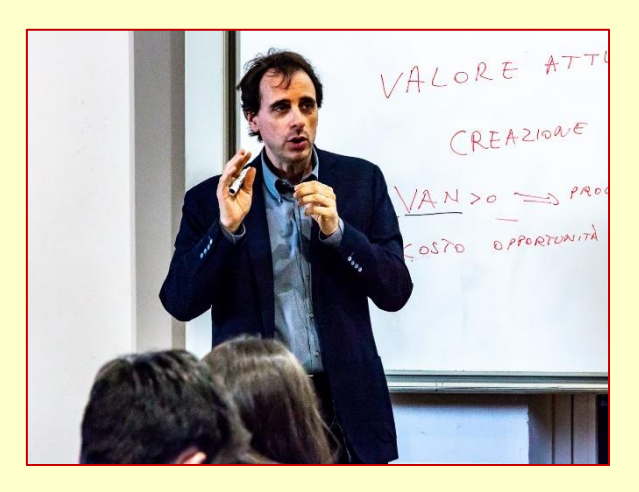

**Prof. Carlo Alberto Magni (docente)**

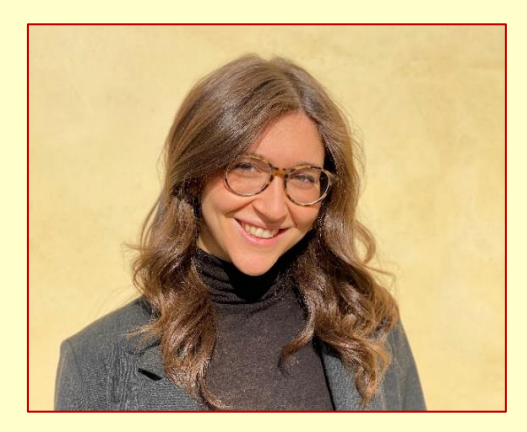

**Dott.ssa Giulia Caselli (tutor)**

### **Obiettivi del corso**

Il corso si propone di fornire allo studente principi logico-metodologici e modelli applicativi per le valutazioni e decisioni finanziarie di lungo periodo in ambito aziendale.

ll corso si propone di fornire allo studente principi logico-metodologici e modelli applicativi per le valutazioni e decisioni finanziarie di lungo periodo in ambito aziendale. Si mira a sviluppare competenze pratiche nell'utilizzo di strumenti come Excel per la modellazione finanziaria.

Alla fine del corso, il partecipante avrà la capacità di

- modellare e valutare finanziariamente diversi tipi di decisioni di investimento
- comprendere l'effetto delle decisioni di finanziamento e di distribuzione degli utili sulla creazione di valore di un progetto di investimento
- comprendere l'equivalenza logica e le differenze di assunzioni delle diverse metodologie valutative
- utilizzare Excel in contesti reali per la pianificazione finanziaria di aziende e progetti e per la valutazione e l'analisi degli investimenti

### **Prerequisiti**

Nessuno. Il corso non richiede nessuna conoscenza pregressa di contabilità, finanza o matematica. Può essere seguito dagli studenti di qualsiasi corso di laurea.

### **Programma del corso**

Il corso si propone di fornire agli studenti un'approfondita comprensione dei principi fondamentali relativi alla pianificazione finanziaria e all'analisi degli investimenti. Si mira a sviluppare competenze pratiche nell'utilizzo di strumenti come Excel per la modellazione finanziaria.

### Struttura del Corso:

### **PARTE 1. Fondamenti di Pianificazione Finanziaria e Analisi degli Investimenti (Capp. 1-2)**

- Introduzione approfondita ai concetti di capitale, reddito e flusso di cassa, con un focus sull'interrelazione tra questi elementi.
- Descrizione della legge del moto e la legge di conservazione
- Definizione e classificazione dei progetti
- Analisi delle forme di reddito, di flusso di cassa, classificazione dei tassi contabili

### **PARTE 2. Architettura Contabile e Pianificazione di Progetti (Capp. 3-4)**

- La matrice Split Screen, il piano di bilancio e le sue implicazioni nella pianificazione di progetti.
- Utilizzo di Excel per la creazione e la validazione di piani di bilancio basati sull'approccio Split Screen.

### **PARTE 3. Valutazione Finanziaria e Metodi di Analisi (Capp. 5-8)**

- Introduzione del concetto di Valore Attuale Netto , Costo del Capitale e Legge del prezzo unico.
- Analisi approfondita dei metodi di valutazione levered e unlevered (CCF, CFE, FCF-WACC, APV)
- Descrizione del piano finanziario benchmark e differenziale
- Esame dei tassi di rendimento e dell'efficienza finanziaria di un progetto
- Payback Period

### **PARTE 4. Analisi Pratica e Applicazioni in Excel (Capp. 9-10)**

- Approfondimento dell'analisi finanziaria di progetti specifici
- Utilizzo di file Excel per l'analisi di progetti complessi come Solar PV, DomoSmart e il caso IREN
- Introduzione del Clean Finite Change Sensitivity Index per l'analisi di sensibilità.

-----------------------------------------------------------------------------------------------------------------------------------------------

### **Testi di riferimento**

- 1. Magni CA 2024. *Pianificazione finanziaria e analisi degli investimenti. Un approccio metodologico unificato e applicazioni in Excel*. Springer Nature AG.
- 2. Prove scritte di anni passati (disponibili su Moodle)

### **Letture consigliate**

- 3. Magni CA 2020*. Investment Decisions and The Logic of Valuation. Linking Finance, Accounting, and Engineering*. Springer Nature AG.
- 4. Berk J, DeMarzo P 2014. *Corporate Finance*. Pearson

Le lezioni si tengono nel secondo semestre, nei seguenti giorni:

Lunedì ore 10.15-11.45 (Aula 4), Foro Boario Martedì ore 14.00-15.30 (Aula D), via Fontanelli

Le lezioni saranno registrate e rese disponibili per la visione a tutti i partecipanti. I ricevimenti saranno tenuti online su richiesta e per appuntamento, scrivendo a [magni@unimore.it](mailto:magni@unimore.it)

### **Prove d'esame e appelli**

Sono disponibili **sei** appelli d'esame nell'anno accademico. Il candidato potrà utilizzare qualsiasi materiale didattico e lavorare direttamente su fogli elettronici portando con sé il computer portatile.

Ogni prova d'esame è **esclusivamente in forma scritta** ed è costituita da 6 esercizi con domande a risposta multipla. La prova si svolgerà su un foglio a quadretti. Al candidato sarà consegnato un testo contenente le 6 domande. In esso, sarà presente, prestampata, una "**griglia delle risposte**" a due righe: la prima riga contiene i numeri degli esercizi, la seconda riga dovrà contenere le lettere relative alle risposte selezionate dal candidato. Se non si vuole rispondere, si lascia la casella vuota. Ad esempio,

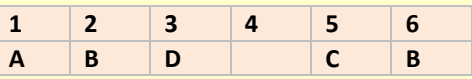

### **ATTENZIONE:**

- **in assenza risposte nella griglia risposte, la prova scritta non sarà corretta**
- **ogni prova deve riportare i passaggi e una giustificazione delle risposte. In assenza di adeguata giustificazione e argomentazione, una risposta corretta viene considerata come inesistente. In alternativa, il partecipante può inviare la prova su file Excel direttamente al docente, all'indirizzo magni@unimo.it**

La durata della prova può variare a seconda del numero degli esercizi e della tipologia di esercizi (80-90 minuti).

-----------------------------------------------------------------------------------------------------------------------------------------------

### **Link e videoguida per il download gratuito di "Investment Decisions and the Logic of Valuation"**

[Investment Decisions and the Logic of Valuation: videoguida per il download](https://youtu.be/XVouHBSz_v0)

[Investment Decisions and the Logic of Valuation: link per il download](https://rd.springer.com/book/10.1007%2F978-3-030-27662-1)

### **VIDEOPRESENTAZIONE DEL TESTO "Investment Decisions and the Logic of Valuation"**

[Videopresentazione di Investment Decisions and the Logic of Valuation](https://www.youtube.com/watch?v=09999RXlAtk)

### **VIDEOLEZIONI SUL SISTEMA DI INGEGNERIZZAZIONE DELLE RELAZIONI CONTABILI E FINANZIARIE**

[How to understand accounting in 40 minutes](https://www.youtube.com/watch?v=824ADqVRi9I)

La matrice split-screen e il Sistema di ingegnerizzazion[e contabile](https://www.youtube.com/watch?v=DqPAWKaOBz4&list=PL66j5y1ZGZ9Gm9j2FTdZzVfXex0c1VMXL) e finanziaria

### **VIDEOLEZIONI su legge del moto e legge di conservazione**

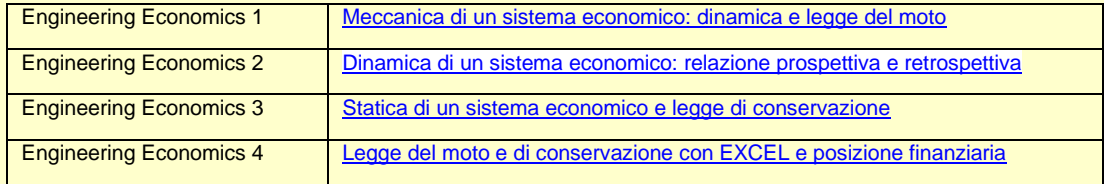

### **TUTORIAL su AMMORTAMENTO DI UN PRESTITO**

[Ammortamento di un prestito \(francese e italiano\)](https://youtu.be/XlQTSqL3Ig8)

[Ammortamento di un prestito \(bullet\)](https://youtu.be/sDrNqPMis64)

### **TUTORIAL su VAN e TIR**

[Valore attuale netto e tasso interno di rendimento](https://youtu.be/hsgL8McCofk)

### **LE LEZIONI DEL PROF. MALACCORTO PASTICCIONE**

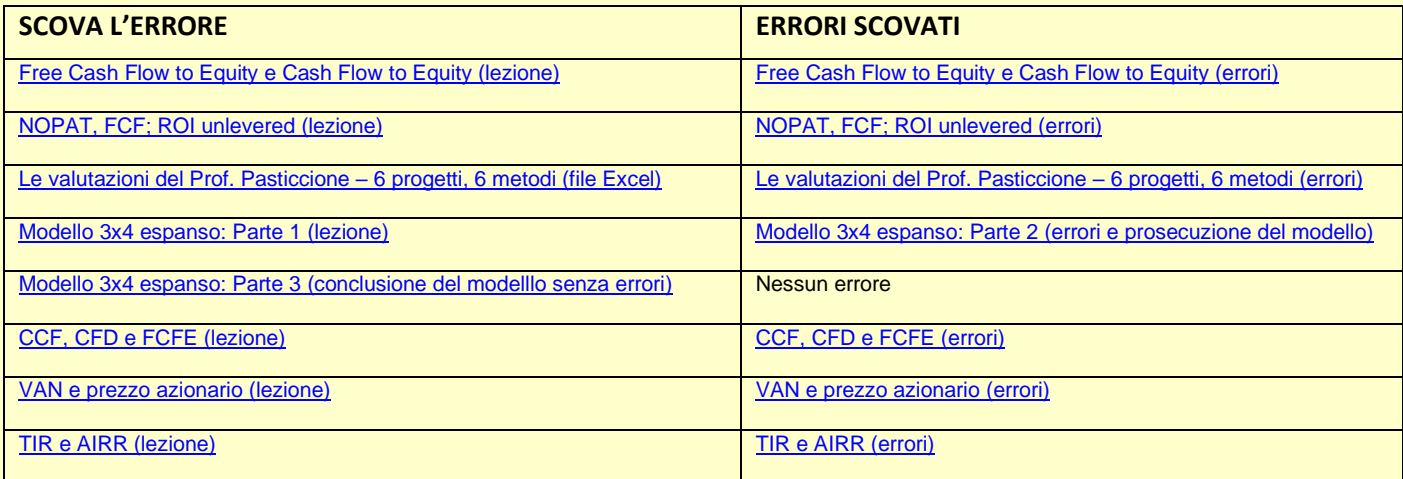

### **VIDEOESERCITAZIONI**

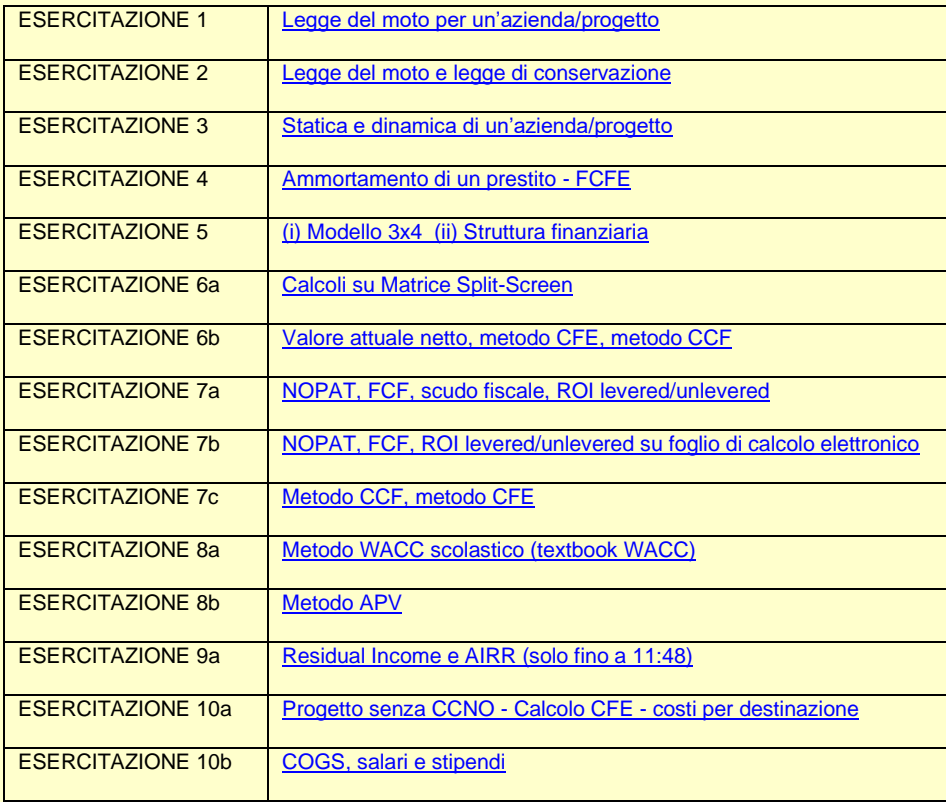

# **FAQs**

1. Ho sostenuto la prova scritta, sono sufficiente ma vorrei cercare di aumentare il voto: posso sostenere un'integrazione orale?

No, la prova è **esclusivamente** in forma scritta.

2. Ho sostenuto la prova scritta e l'esito è insufficiente: posso sostenere un'integrazione orale per arrivare alla sufficienza?

No, la prova è **esclusivamente** in forma scritta.

3. Nella prova scritta, ho svolto correttamente tutti i calcoli e ho trovato le soluzioni corrette, però mi sono dimenticato di riportare le risposte sulla apposita griglia. La prova viene valutata ugualmente?

No, la prova viene valutata solo se sono presenti le risposte sulla griglia apposita.

4. Non ho riportato la griglia delle risposte però ho indicato la lettera corretta sul foglio a quadretti. La prova scritta sarà valutata?

No, la prova viene valutata solo se sono presenti le risposte sulla griglia apposita.

5. In un esercizio proposto in una prova scritta ho indicato, nella griglia delle risposte, la lettera corretta, ma non ho riportato tutti i calcoli nell'esercizio. Qual è il punteggio assegnato all'esercizio?

> Zero. Ogni esercizio non argomentato in modo adeguato vale zero, anche se la griglia riporta la risposta corretta.

- 6. Posso riportare la griglia delle risposte sul foglio a quadretti? No, si deve utilizzare quella prestampata.
- 7. Ho riportato la griglia delle risposte anche sul foglio a quadretti, ma purtroppo, per distrazione, la griglia presente sul foglio e quella prestampata sul testo contengono risposte diverse. Quale delle due si considera valida?

Quella prestampata sul testo della prova (non si tiene conto di quella riportata sul foglio a quadretti)

8. Ho riportato la griglia delle risposte sul foglio a quadretti e non ho compilato la griglia prestampata sul testo. È un problema?

> È un grande problema, perché fa comunque testo ciò che compare sulla griglia prestampata (vedi risposta alla domanda precedente)

- 9. Non ho svolto un esercizio nella prova scritta. Come viene valutato questo esercizio? Zero.
- 10. Se fornisco una risposta non corretta a un esercizio, vengo penalizzato? Sì, il punteggio assegnato all'esercizio sarà negativo. La penalizzazione varia a seconda della prova (15%-25% del punteggio dell'esercizio).
- 11. Ho notato alcuni errori/refusi presenti nel testo di riferimento. Che cosa devo fare? Contattare il Prof. Magni [\(magni@unimore.it](mailto:magni@unimo.it)) e descrivere l'errore/refuso.
- 12. Ho notato un errore in un link. A chi devo comunicarlo? Al Prof. Magni [\(magni@unimore.it\)](mailto:magni@unimore.it).
- 13. Vorrei scrivere un'e-mail al docente: devo indicare il mio nome? Sì, è necessario indicare nome, cognome e titolo dell'insegnamento a cui la e-mail si riferisce (*Principi e modelli per le decisioni manageriali*).
- 14. Avrei bisogno di alcune delucidazioni su un argomento. Che cosa devo fare? Scrivere un'e-mail a [magni@unimore.it](mailto:magni@unimore.it) e concordare un ricevimento.